## Cheatography

CTRL+E Edit page

CTRL+SHIFT+P Publish

CTRL+O Open file

CTRL+P Print

Edit menu

CTRL+Q Exit / quit

File menu

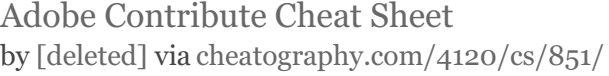

on website

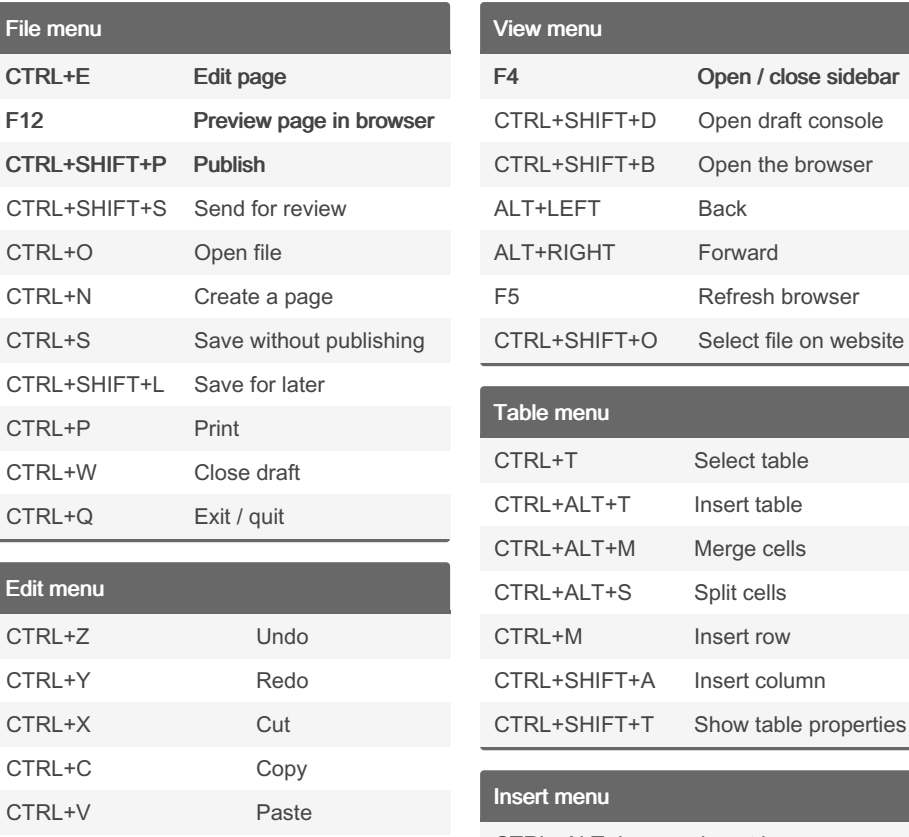

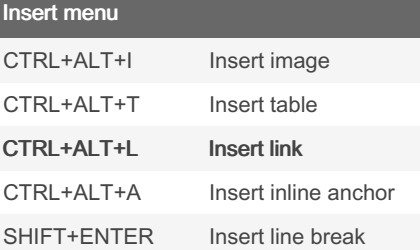

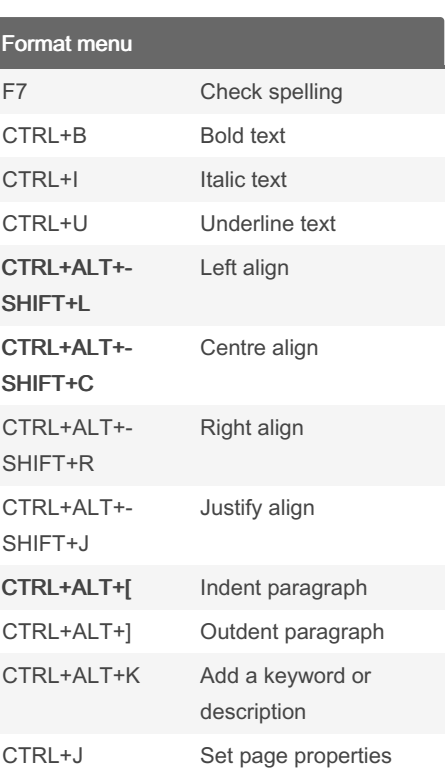

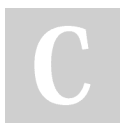

## By [deleted]

CTRL+SHIFT+V Paste as text

DELETE Clear CTRL+A Select all CTRL+F Find

> [cheatography.com/deleted-](http://www.cheatography.com/deleted-4120/)4120/

## Published 20th February, 2013. Last updated 13th May, 2016. Page 1 of 1.

Sponsored by ApolloPad.com Everyone has a novel in them. Finish Yours! <https://apollopad.com>